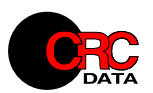

## **NetDiff**

## Systém pro vyhodnocení kritérií a rozdílů vysílacích sítí

Systém Vyhodnocení kritérií a rozdílů sítí je RadioLab 4 aplikace realizující výpočet a vizualizaci rastrových kritérií sítí vysílačů a dále výpočet a vizualizaci rozdílu v pokrytí dvou sítí (rozdíl signálových poměrů).

Systém je navržen pro výpočet kritérií vysílacích sítí složených s řady vysílačů nebo SFN sítí a zobrazení změny signálových poměrů rozsáhlých vysílacích sítí, např. pro posouzení změny pro jednotlivé etapy přechodu od analogového k digitálnímu vysílání nebo porovnání etap rozvoje jedné sítě. Výsledný rastr zobrazený na mapě ukazuje v různých barvách dle barevné stupnice oblasti kde došlo ke zvýšení úrovně signálu, snížení popř. vymizení signálu užitečného i rušícího a pod.

Dalším výstupem je vypočtené rastrové kritérium sítí, kde elementem sítě je diagram signálu (s rušením) pro sítě analogových vysílačů nebo rastr jednofrekvenční sítě v případě sítí DVB nebo DAB. Implementovaná kritéria jsou maximální hodnota signálu v každém bodě, relativní maximální hodnota signálu (vztažená k minimální požadované úrovni), násobnost pokrytí a rozdíl signálů - např. pro vymezení oblasti přepínání základnových stanic pro celulární sítě. Vypočtený rastr je možno uložit a dále s ním pracovat jako s objektem popisujícím signálové nebo jiné poměry celé vysílací sítě. Takto uložený rastr (popř. více rastrů) lze použít jako vstup pro systém Výpočet statistik pokrytí nebo opakovaně pro výpočty diagramů sítí složených s dílčích sítí.

Vstupem pro vyhodnocení mohou být diagramy signálu vypočtené a uložené do souborů ve formátech systémů RadioLab 3.x a RadioLab 4, uložená úloha pokrytí analogové nebo digitální sítě vypočtená v systému Sítě SFN verzí 4.x a vyšších nebo uložený rastr jako výsledek výpočtu tohoto systému.

Systém poskytuje výsledky v grafické podobě zobrazené v mapovém systému. Výsledky jsou jednak mapy jednotlivých kritérií pro zadané sítě, jednak mapa vypočteného rozdílu.

Systém Vyhodnocení kritérií a rozdílů sítí využívá pro výpočty všechny dostupné procesory a jádra pracovní stanice, data vypočtených rastrů jsou ukládána komprimovaně, paměťové nároky velkých rastrů lze snížit celočíselnou reprezentací hodnot s kroky 0.001 nebo 0.5 dB.

## **Základní funkce a vlastnosti:**

- $\checkmark$  Vyhodnocení kritérií pro sadu diagramů signálu jednotlivých vysílačů nebo SFN
- $\checkmark$  Implementovaná kritéria sítě:
	- $\checkmark$  absolutní maximální úroveň signálu
	- $\checkmark$  relativní maximální úroveň signálu
	- násobnost pokrytí
	- rozdíl signálů
- $\checkmark$  Možnost přenesení vstupních dat přímo z aplikací kde vznikají (např. RadioLab Pokrytí, Sítě SFN a další)
- Zobrazení vypočtených kritérií v mapovém systému RadioLab
- Výpočet rozdílu dvou sítí, typicky rozdíl úrovní signálu (užitečného i rušení)
- Zobrazení rozdílu v mapovém systému RadioLab pomocí diferenčních barevných stupnic
- Možnost uložení vypočtených kritérií i rozdílů do souborů
- Možnost přenesení vypočtených rastru sítí i rastru rozdílu do všech aplikací, kterí s těmito daty dokáží pracovat (např. Vyhodnocení pokrytí)
- Možnost vrstvení sítí vícenásobným skládáním dílčích sítí
- Možnost řízení přesnosti a paměťových nároků pro úlohy velkého rozsahu
- Výběr způsobu interpolace vstupních dat
- Výpočet v oblasti definované vstupními daty, uvnitř zadaného obdélníka nebo polygonu s definovaným ofsetem (např. 10 km za hranice)

 $\bigoplus$ 

 $\vert \textcolor{red}{\textbf{-}}$ 

Uzavřít

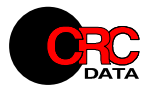

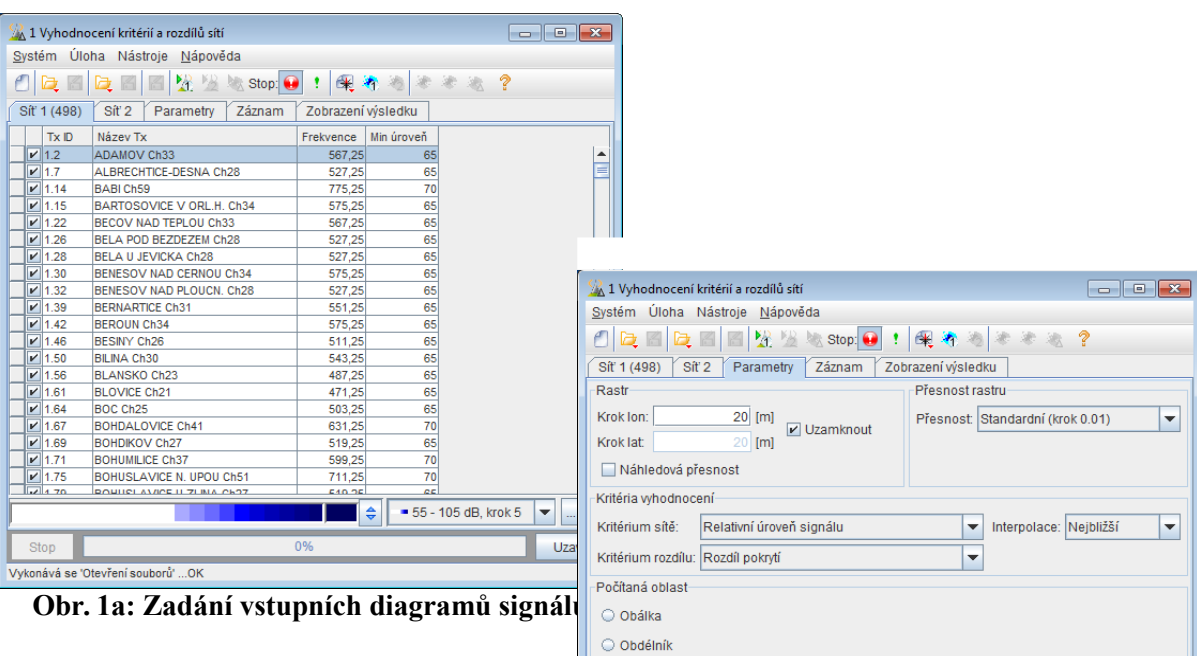

Souřadnice LH:  $\frac{1}{2}$  WGS84  $\blacktriangleright$  Lon:

Souřadnice PD: | VGS84 | v Lon:

 $\circledast$  Polygon

Ofset

Ι Stop

Česká republika

 $\boxed{0}$  [km]

Vykonává se 'Otevření souborů' ...OK **Obr. 1b: Nastavení parametrů výpočtů**

 $\mathsf{T}_{\mathsf{Lat}}$ 

 $\overline{\phantom{a}}$  Lat:

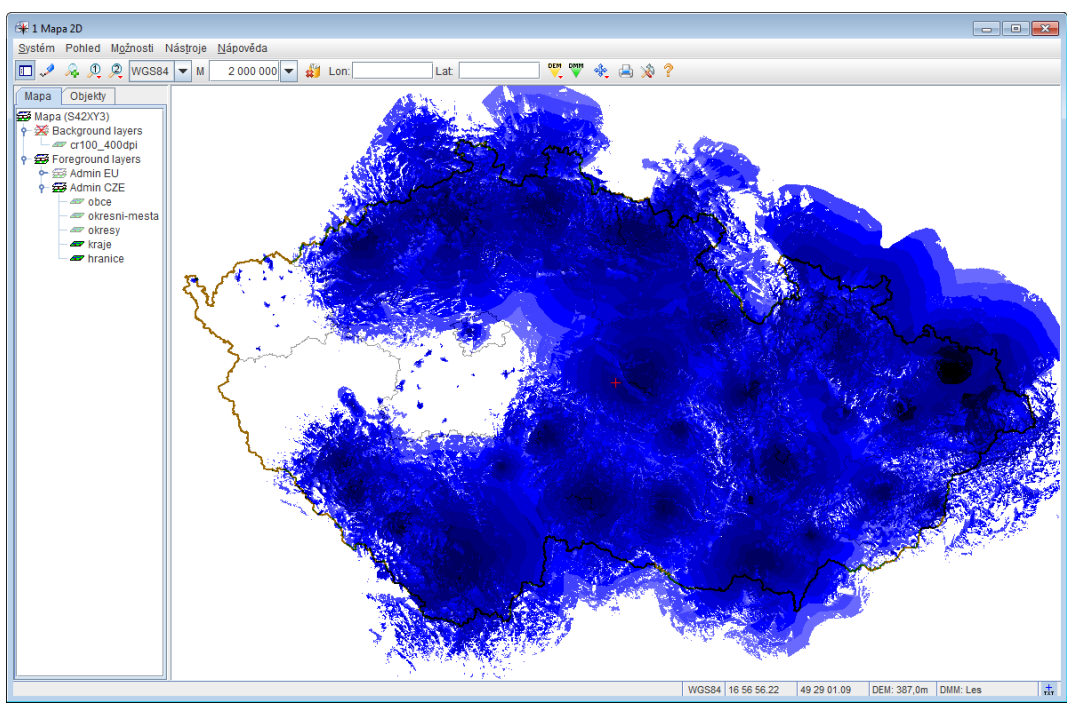

**Obr. 2: Zobrazení vstupních diagramů**

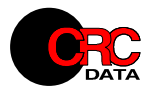

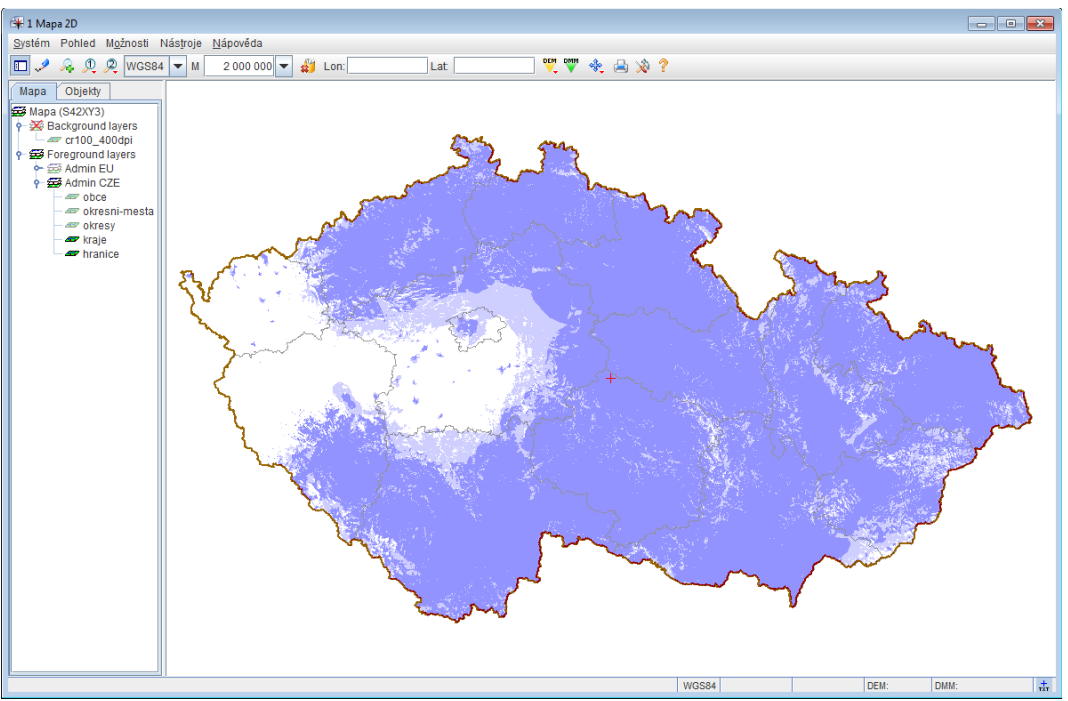

**Obr. 3: Zobrazení vypočteného rastru**

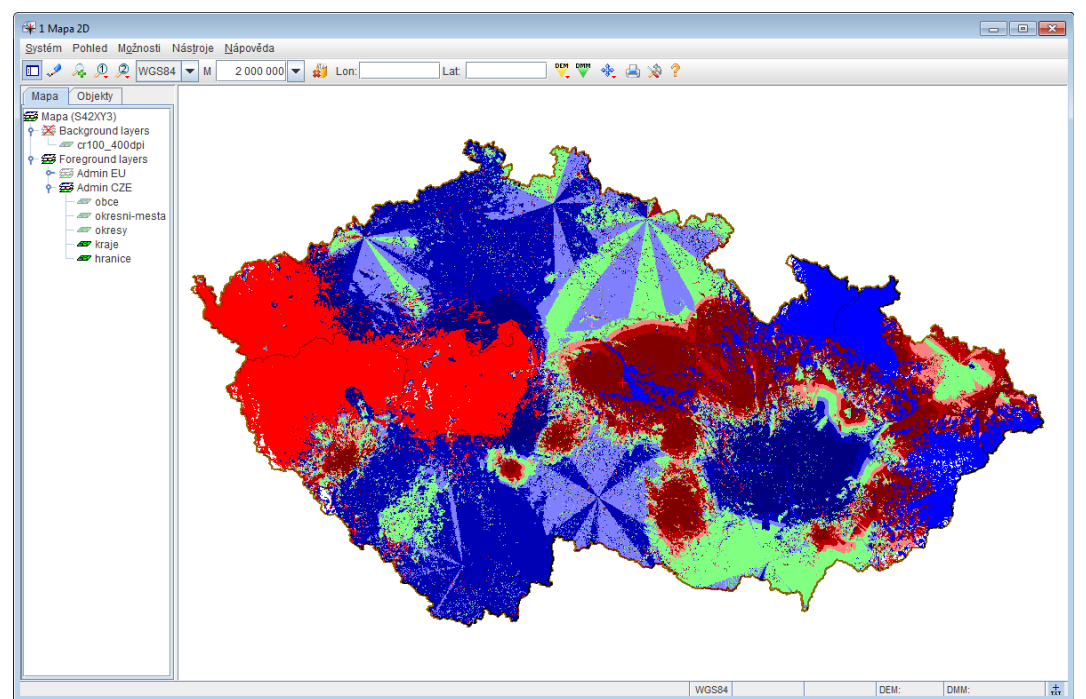

**Obr. 4: Zobrazení rozdílu sítí**

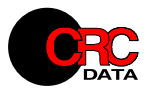

## **Požadavky na instalaci a provoz**

Systém NetDiff je výpočetní komponent určený pro běh v prostředí RadioLab 4, požadavky na instalaci a provoz jsou dány požadavky systémy RadioLab.

NetDiff může pracovat s rozsáhlými daty, rastr celoplošné vysílací sítě s krokem 100m může vyžadovat cca 50 MB dostupné operační paměti, při kroku 10m to bude již 5 GB atd. Pro úlohy velkého rozsahu je nutno zajistit dostatečnou paměť pro virtuální stroj RadioLabu popř. využít možností 64bit verze.

Aktualizace (verze 2.2.1, 2.2.2 atd.) budou dostupné pomocí on-line update systému.